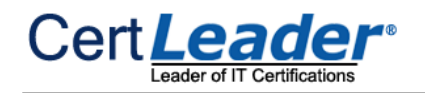

# **MS-500 Dumps**

# **Microsoft 365 Security Administrator**

## **https://www.certleader.com/MS-500-dumps.html**

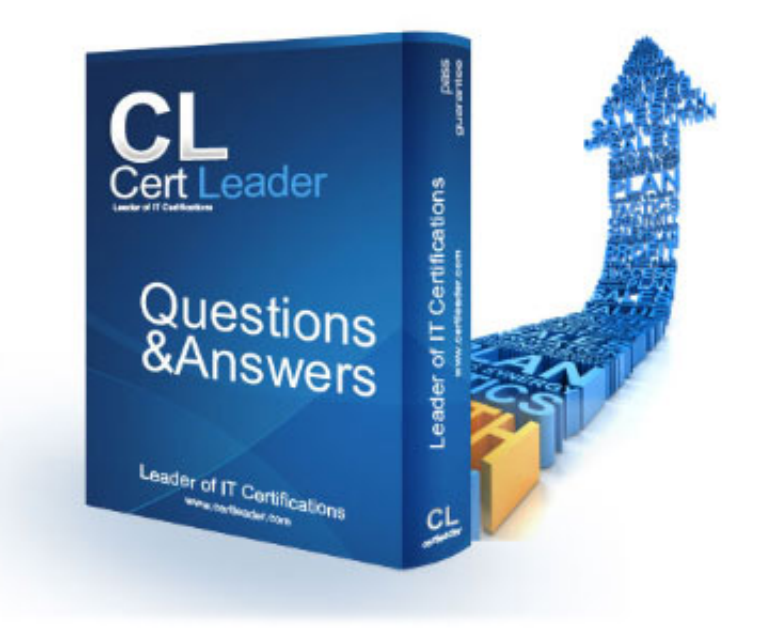

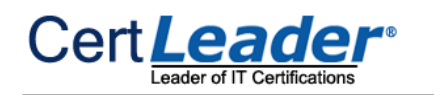

#### **NEW QUESTION 1**

An administrator configures Azure AD Privileged Identity Management as shown in the following exhibit.

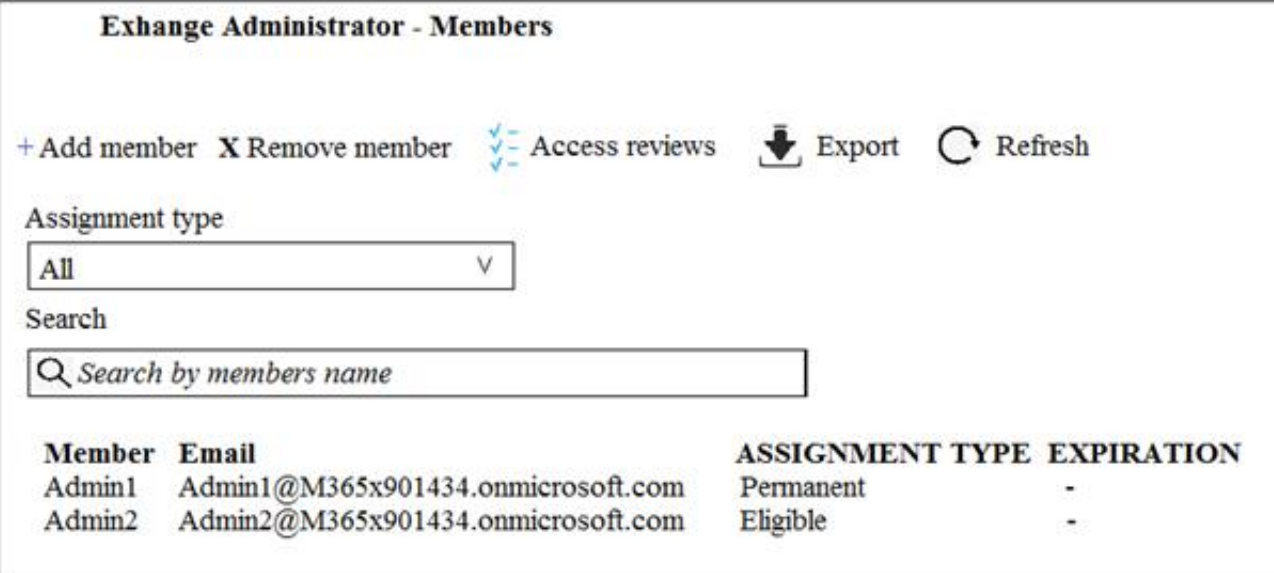

What should you do to meet the security requirements?

A. Change the Assignment Type for Admin2 to Permanent

B. From the Azure Active Directory admin center, assign the Exchange administrator role to Admin2

C. From the Azure Active Directory admin center, remove the Exchange administrator role to Admin1

D. Change the Assignment Type for Admin1 to Eligible

**Answer:** D

#### **NEW QUESTION 2**

You need to recommend a solution for the user administrators that meets the security requirements for auditing. Which blade should you recommend using from the Azure Active Directory admin center?

A. Sign-ins

- B. Azure AD Identity Protection
- C. Authentication methods
- D. Access review

**Answer:** A

#### **Explanation:**

References: https://docs.microsoft.com/en-us/azure/active-directory/reports-monitoring/concept-sign-ins

**NEW QUESTION 3** You need to create Group2. What are two possible ways to create the group?

A. an Office 365 group in the Microsoft 365 admin center

- B. a mail-enabled security group in the Microsoft 365 admin center
- C. a security group in the Microsoft 365 admin center
- D. a distribution list in the Microsoft 365 admin center
- E. a security group in the Azure AD admin center

**Answer:** CE

#### **NEW QUESTION 4**

HOTSPOT

Which users are members of ADGroup1 and ADGroup2? To answer, select the appropriate options in the answer area.

NOTE: Each correct selection is worth one point.

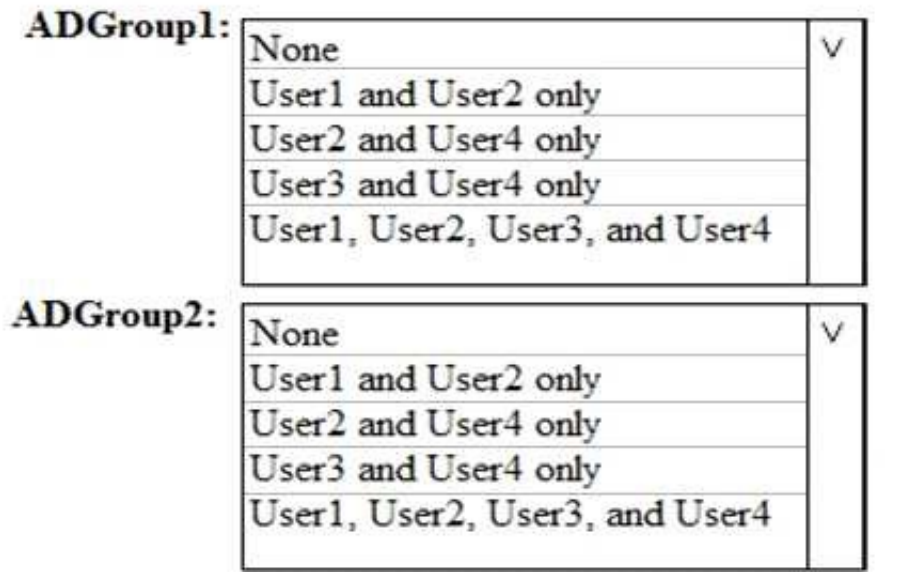

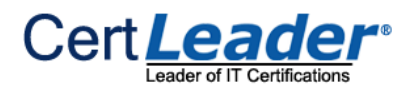

A. Mastered

B. Not Mastered

#### **Answer:** A

#### **Explanation:**

#### Reference:

https://docs.microsoft.com/en-us/azure/active-directory/users-groups-roles/groups-dynamic-membership#supported-values

You are evaluating which finance department users will be prompted for Azure MFA credentials. For each of the following statements, select Yes if the statement is true. Otherwise, select No. NOTE: Each correct selection is worth one point.

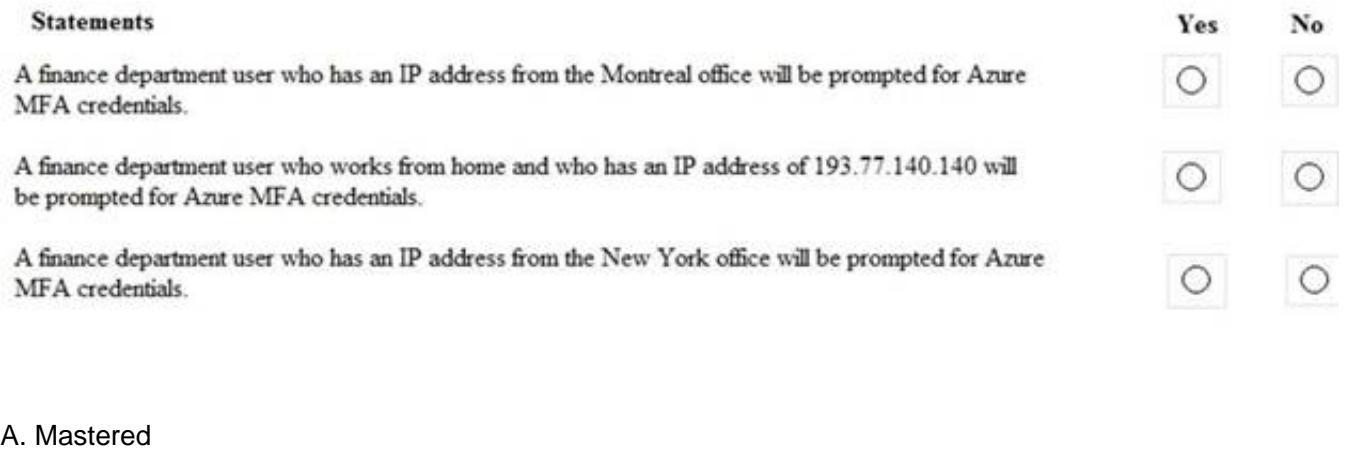

#### **NEW QUESTION 5**

#### HOTSPOT

B. Not Mastered

#### **Answer:** A

#### **Explanation:**

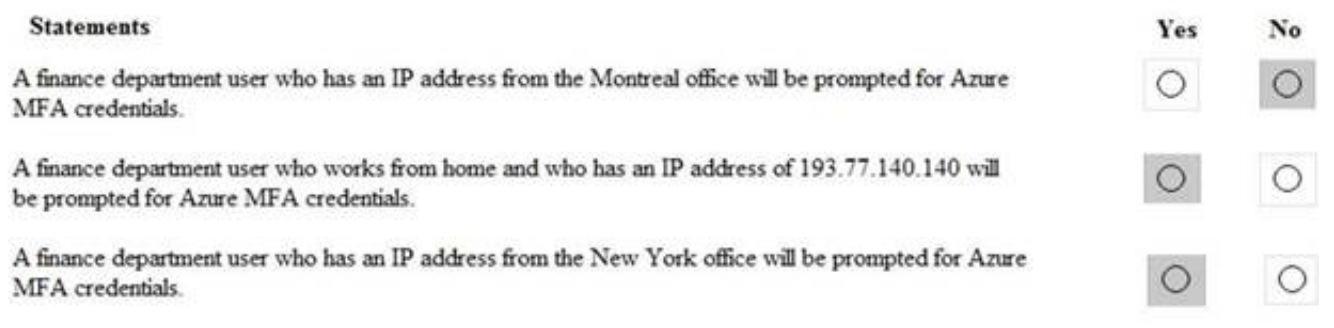

#### **NEW QUESTION 6**

HOTSPOT

You are evaluating which devices are compliant in Intune.

For each of the following statements, select Yes if the statement is true. Otherwise, select No. NOTE: Each correct selection is worth one point.

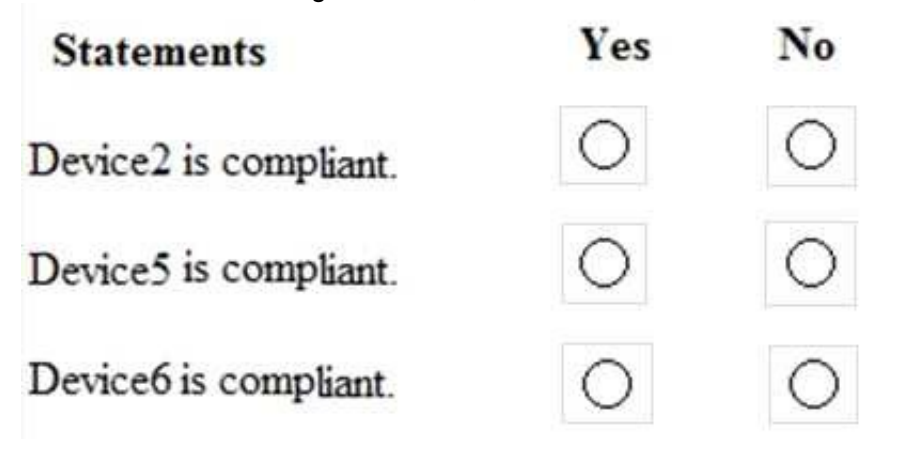

A. Mastered B. Not Mastered

**Answer:** A

**Explanation:** 

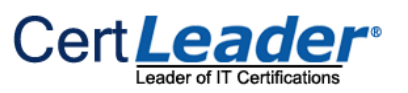

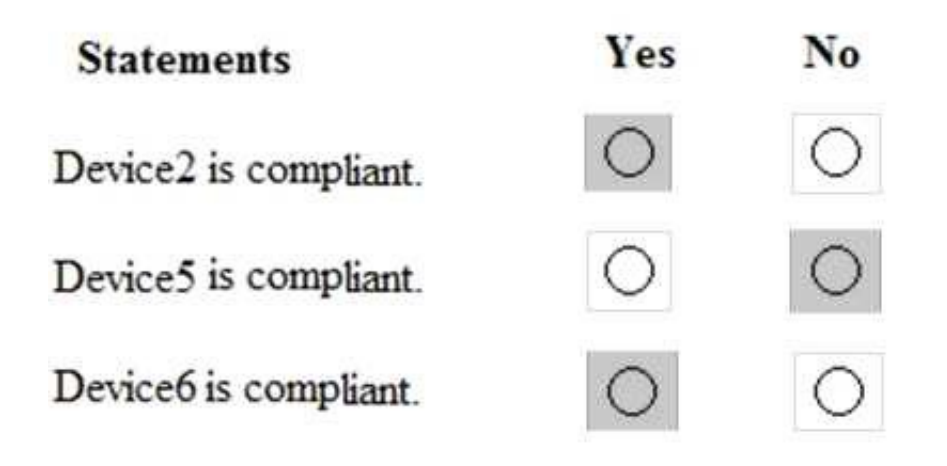

#### **NEW QUESTION 7**

Note: This question is part of a series of questions that present the same scenario. Each question in the series contains a unique solution that might meet the stated goals. Some question sets might have more than one correct solution, while others might not have a correct solution.

After you answer a question in this section, you will NOT be able to return to it. As a result, these

You discover that all the users in the subscription can access Compliance Manager reports. The Compliance Manager Reader role is not assigned to any users. You need to recommend a solution to prevent a user named User5 from accessing the Compliance Manager reports. Solution: You recommend assigning the Compliance Manager Reader role to User1. Does this meet the goal?

questions will not appear in the review screen.

You have a Microsoft 365 subscription that contains the users shown in the following table.

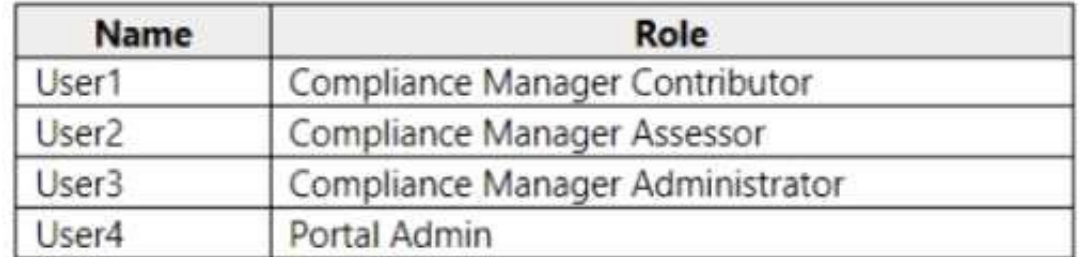

A. Yes B. No

#### **Answer:** B

#### **NEW QUESTION 8**

Note: This question is part of series of questions that present the same scenario. Each question in the series contains a unique solution that might meet the stated goals. Some question sets might have more than one correct solution, while others might not have a correct solution.

After you answer a question in this section, you will NOT be able to return to it. As a result, these questions will not appear in the review screen.

You have a Microsoft 365 E5 subscription that is associated to a Microsoft Azure Active Directory (Azure AD) tenant named contoso.com.

You use Active Directory Federation Services (AD FS) to federate on-premises Active Directory and the tenant. Azure AD Connect has the following settings: •Source Anchor: objectGUID

•Password Hash Synchronization: Disabled

•Password writeback: Disabled

•Directory extension attribute sync: Disabled

•Azure AD app and attribute filtering: Disabled

•Exchange hybrid deployment: Disabled

•User writeback: Disabled

You need to ensure that you can use leaked credentials detection in Azure AD Identity Protection. Solution: You modify the Password Hash Synchronization settings.

Does that meet the goal?

A. Yes B. No

**Answer:** A

**Explanation:**  References:

https://docs.microsoft.com/en-us/azure/security/azure-ad-secure-steps

### **NEW QUESTION 9**

#### HOTSPOT

You configure Microsoft Azure Active Directory (Azure AD) Connect as shown in the following exhibit.

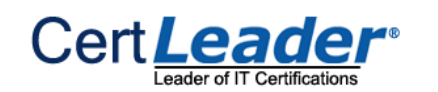

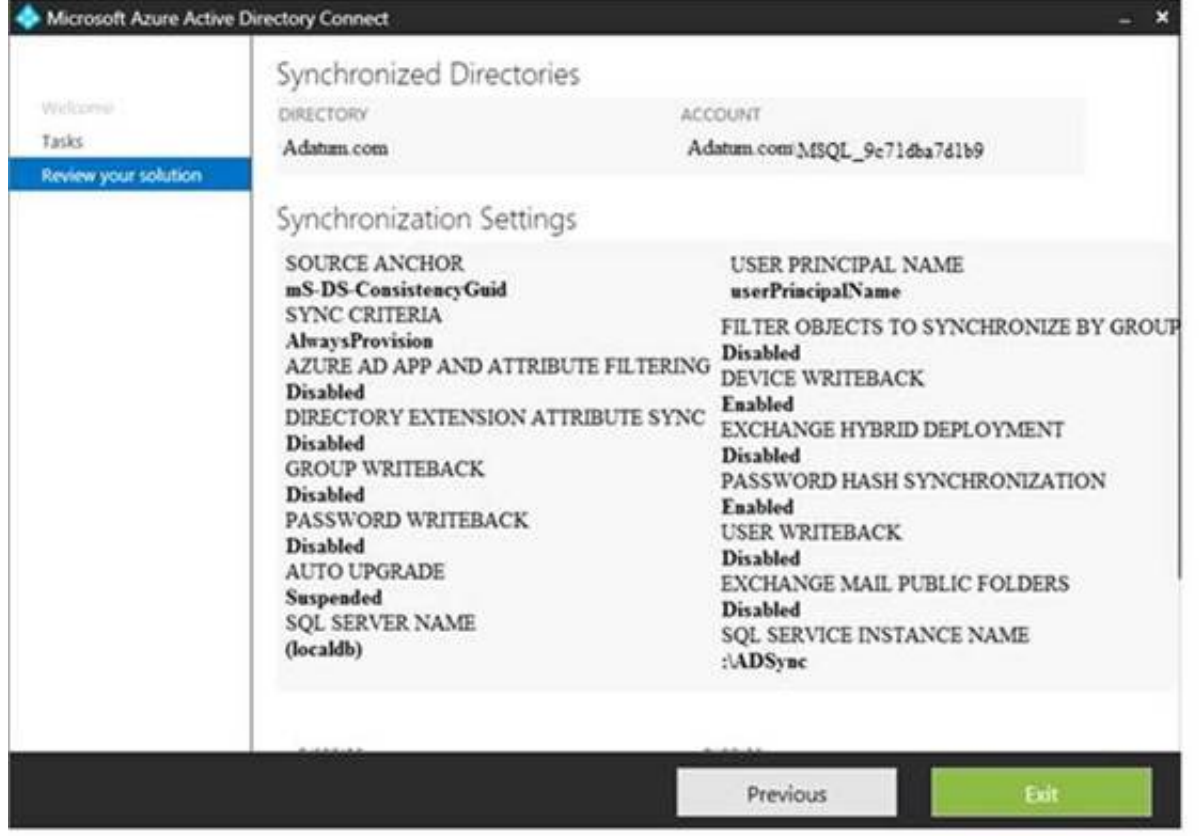

Use the drop-down menus to select the answer choice that completes each statement based on the information presented in the graphic.

NOTE: Each correct selection is worth one point.

If you reset a password in Azure AD, the password will [answer choice]

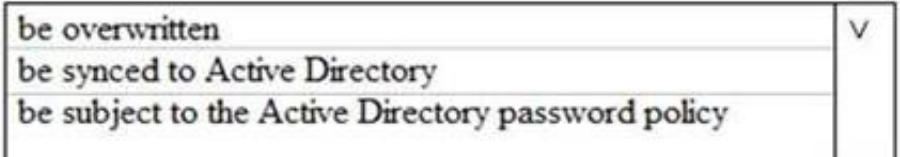

If you join a computer to Azure AD, [answer choice].

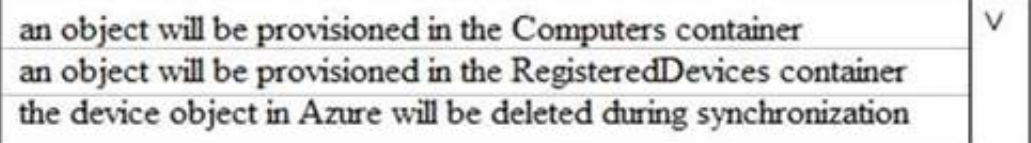

A. Mastered

B. Not Mastered

**Answer:** A

#### **Explanation:**

Reference: https://docs.microsoft.com/en-us/azure/active-directory/hybrid/how-to-connect-device-writeback

#### **NEW QUESTION 10**

You have a hybrid Microsoft 365 environment. All computers run Windows 10 and are managed by using Microsoft Intune. You need to create a Microsoft Azure Active Directory (Azure AD) conditional access policy that will allow only Windows 10 computers marked as compliant to establish a VPN connection to the on- premises network. What should you do first?

A. From the Azure Active Directory admin center, create a new certificate

B. Enable Application Proxy in Azure AD

C. From Active Directory Administrative Center, create a Dynamic Access Control policy

D. From the Azure Active Directory admin center, configure authentication methods

#### **Answer:** A

#### **Explanation:**

Reference:

https://docs.microsoft.com/en-us/windows-server/remote/remote-access/vpn/ad-ca-vpn- connectivitywindows10

#### **NEW QUESTION 10**

You have a Microsoft 365 Enterprise E5 subscription. You use Windows Defender Advanced Threat Protection (Windows Defender ATP). You plan to use Microsoft Office 365 Attack simulator. What is a prerequisite for running Attack simulator?

A. Enable multi-factor authentication (MFA)

B. Configure Advanced Threat Protection (ATP)

C. Create a Conditional Access App Control policy for accessing Office 365

D. Integrate Office 365 Threat Intelligence and Windows Defender ATP

**Answer:** A

### **Explanation:**

Reference:

https://docs.microsoft.com/en-us/office365/securitycompliance/attack-simulator

### **NEW QUESTION 12**

You have a Microsoft 365 E5 subscription.

You implement Advanced Threat Protection (ATP) safe attachments policies for all users.

User reports that email messages containing attachments take longer than expected to be received. You need to reduce the amount of time it takes to receive email messages that contain attachments. The solution must ensure that all attachments are scanned for malware. Attachments that have malware must be blocked.

What should you do from ATP?

A. Set the action to Block

B. Add an exception

C. Add a condition

D. Set the action to Dynamic Delivery

**Answer:** D

#### **Explanation:**

Reference:

https://docs.microsoft.com/en-us/office365/securitycompliance/dynamic-delivery-and-previewing

#### **NEW QUESTION 14**

You have a Microsoft 365 tenant.

You have 500 computers that run Windows 10.

You plan to monitor the computers by using Windows Defender Advanced Threat Protection (Windows Defender ATP) after the computers are enrolled in Microsoft Intune.

You need to ensure that the computers connect to Windows Defender ATP. How should you prepare Intune for Windows Defender ATP?

A. Configure an enrollment restriction

B. Create a device configuration profile

C. Create a conditional access policy

D. Create a Windows Autopilot deployment profile

#### **Answer:** B

#### **Explanation:**

Reference:

https://docs.microsoft.com/en-us/intune/advanced-threat-protection

### **NEW QUESTION 19**

#### HOTSPOT

Your company has a Microsoft 365 subscription, a Microsoft Azure subscription, and an Azure Active Directory (Azure AD) tenant named contoso.com. The company has the offices shown in the following table.

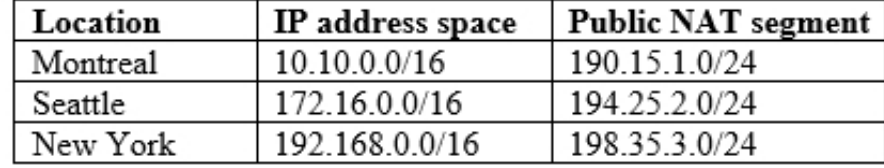

The tenant contains the users shown in the following table.

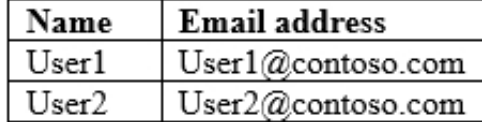

You create the Microsoft Cloud App Security policy shown in the following exhibit.

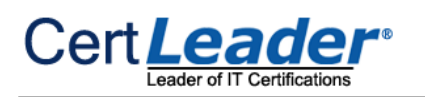

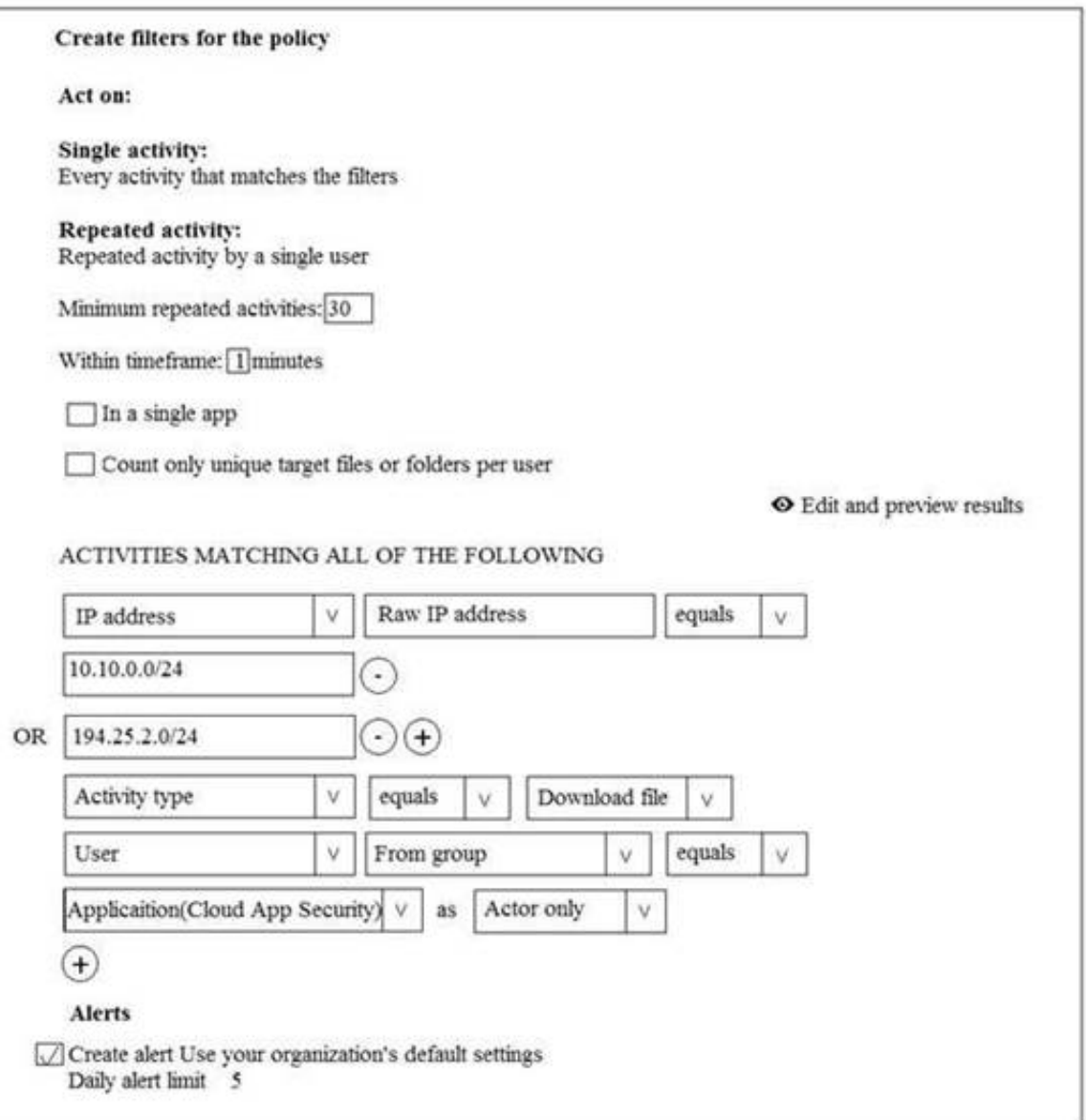

For each of the following statements, select Yes if the statement is true. Otherwise, select No. NOTE: Each correct selection is worth one point.

#### **Statements**

In the Monreal office, if User1 downloads 40 files in 30 seconds, an alert will be created.

In the Seattle, if User2 downloads one file per second for two minutes, an alert will be created.

In the New York office, if User1 downloads 40 files in 10 seconds, an alert will be created.

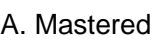

B. Not Mastered

#### **Answer:** A

#### **Explanation:**

#### **Statements**

In the Monreal office, if User1 downloads 40 files in 30 seconds, an alert will be created.

In the Seattle, if User2 downloads one file per second for two minutes,

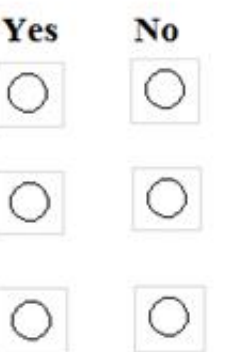

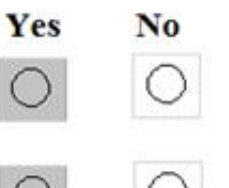

### an alert will be created.

In the New York office, if User1 downloads 40 files in 10 seconds, an alert will be created.

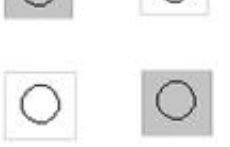

#### **NEW QUESTION 22**

HOTSPOT

You have a Microsoft 365 subscription.

You are creating a retention policy named Retention1 as shown in the following exhibit.

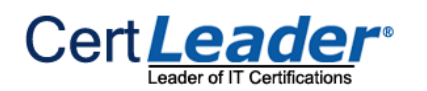

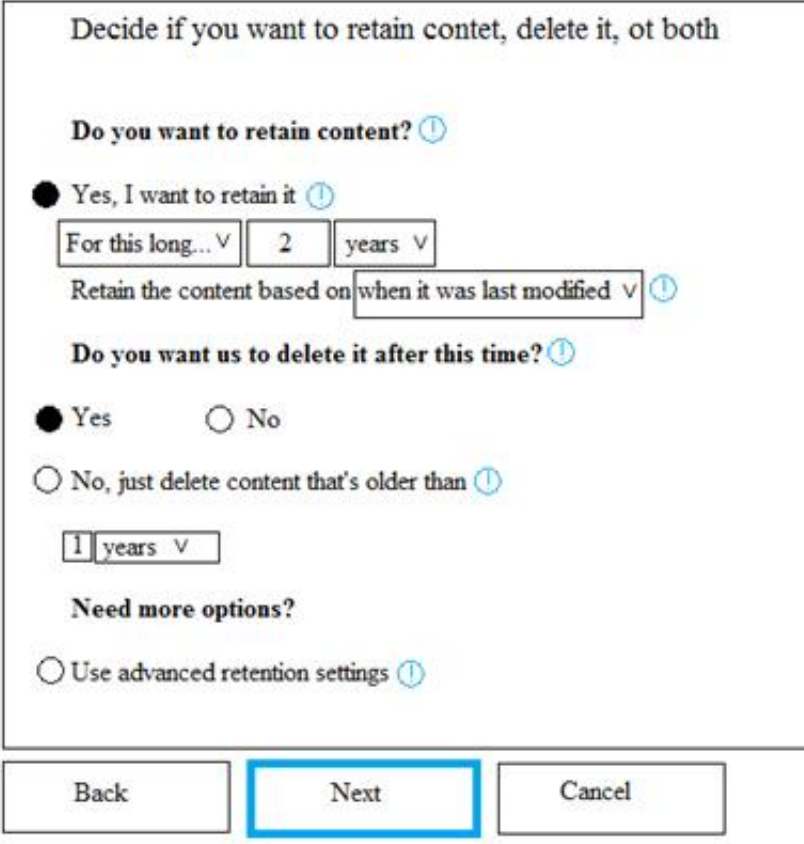

You apply Retention1 to SharePoint sites and OneDrive accounts.

Use the drop-down menus to select the answer choice that completes each statement based on the information presented in the graphic. NOTE: Each correct selection is worth one point.

If a user creates a file in a Microsoft SharePoint library on January 1,2019, and modifies the file every six months, the file will be [answer choice].

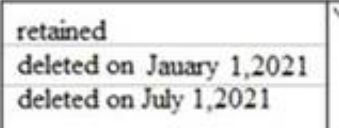

If a user creates a file in Microsoft OneDrive on January 1,2019, modifies the file on March 1, 2019, and deletes the file on May 1, 2019, the user [answer choice].

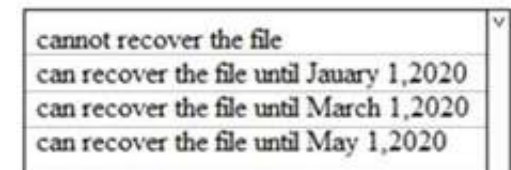

A. Mastered

B. Not Mastered

**Answer:** A

#### **Explanation:**

If a user creates a file in a Microsoft SharePoint library on January 1,2019, and modifies the file every six months, the file will be [answer choice].

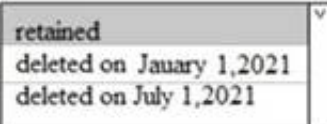

If a user creates a file in Microsoft OneDrive on January 1,2019, modifies the file on March 1, 2019, and deletes the file on May 1, 2019, the user [answer choice].

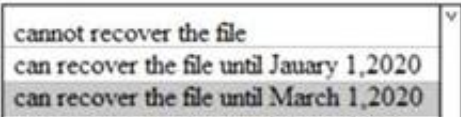

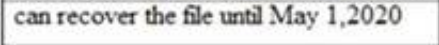

#### **NEW QUESTION 27**

You recently created and published several labels policies in a Microsoft 365 subscription. You need to view which labels were applied by users manually and which labels were applied automatically. What should you do from the Security & Compliance admin center?

A. From Search & investigation, select Content search B. From Data governance, select Events C. From Search & investigation, select eDiscovery D. From Reports, select Dashboard

**Answer:** B

#### **NEW QUESTION 28**

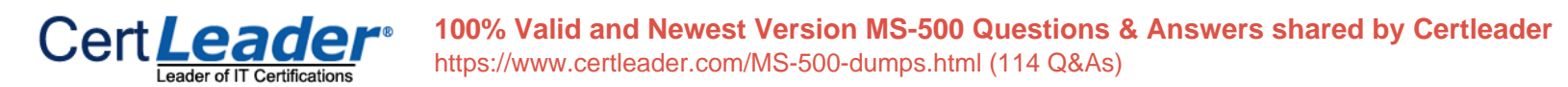

You create a label that encrypts email data. Users report that they cannot use the label in Outlook on the web to protect the email messages they send. You need to ensure that the users can use the new label to protect their email. What should you do?

- A. Modify the priority order of label policies
- B. Wait six hours and ask the users to try again
- C. Create a label policy
- D. Create a new sensitive information type

**Answer:** B

#### **NEW QUESTION 33**

You have a Microsoft 365 subscription that includes a user named Admin1. You need to ensure that Admin1 can preserve all the mailbox content of users, including their deleted items. The solution must use the principle of least privilege. What should you do?

A. From the Microsoft 365 admin center, assign the Exchange administrator role to Admin1.

- B. From the Exchange admin center, assign the Discovery Management admin role to Admin1.
- C. From the Azure Active Directory admin center, assign the Service administrator role to Admin1.
- D. From the Exchange admin center, assign the Recipient Management admin role to Admin1.

**Answer:** B

#### **NEW QUESTION 37**

You have a hybrid Microsoft 365 environment.

All computers run Windows 10 Enterprise and have Microsoft Office 365 ProPlus installed. All the

computers are joined to Active Directory.

You have a server named Server1 that runs Windows Server 2016. Server1 hosts the telemetry database. You need to prevent private details in the telemetry data from being transmitted to Microsoft.

What should you do?

- A. On Server1, run readinessreportcreator.exe
- B. Configure a registry on Server1
- C. Configure a registry on the computers
- D. On the computers, run tdadm.exe

**Answer:** C

#### **NEW QUESTION 38**

#### HOTSPOT

You have a Microsoft Azure Active Directory (Azure AD) tenant named contoso.com that contains the users shown in the following table.

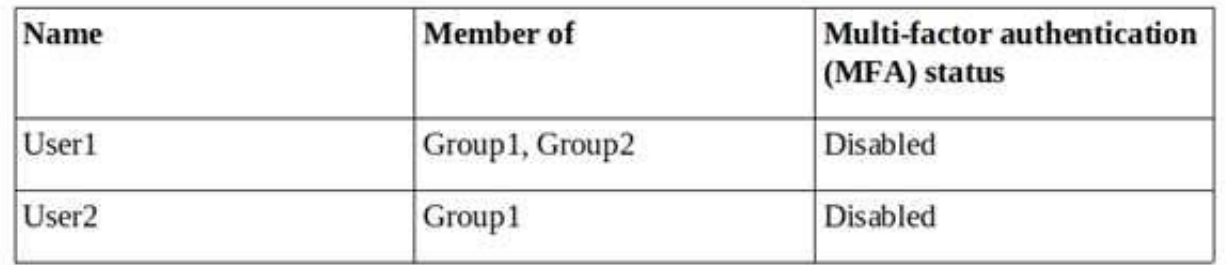

You create and enforce an Azure AD Identity Protection sign-in risk policy that has the following settings:

•Assignments: Include Group1, Exclude Group2

•Conditions: Sign in risk of Low and above

•Access: Allow access, Require password multi-factor authentication You need to identify how the policy affects User1 and User2. What occurs when each user signs in from an anonymous IP address? To answer, select the appropriate options in the answer area. NOTE: Each correct selection is worth one point.

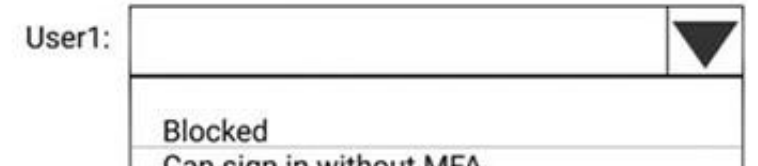

Can sign in without MFA Prompted for MFA

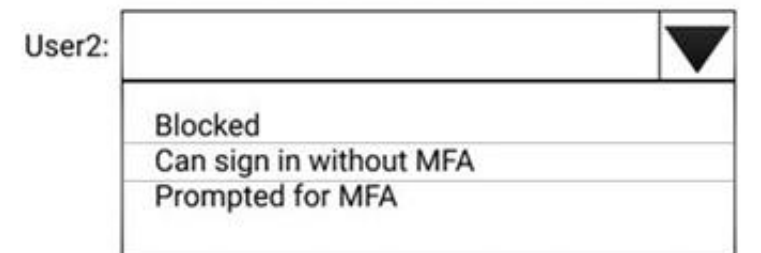

A. Mastered

B. Not Mastered

**Answer:** A

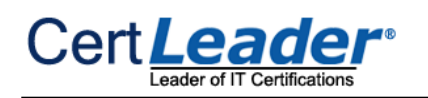

#### **Explanation:**

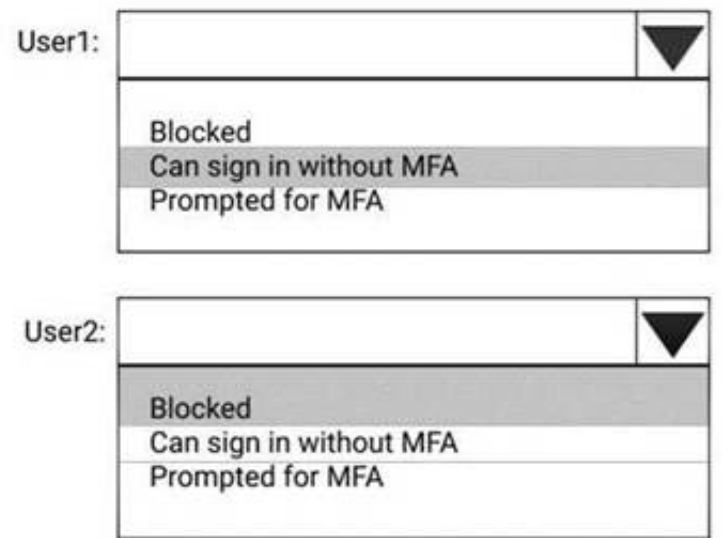

#### **NEW QUESTION 39**

You have a Microsoft 365 subscription that includes a user named User1.

You have a conditional access policy that applies to Microsoft Exchange Online. The conditional access policy is configured to use Conditional Access App Control.

You need to create a Microsoft Cloud App Security policy that blocks User1 from printing from Exchange

Online.

Which type of Cloud App Security policy should you create?

A. an app permission policy

B. an activity policy

C. a Cloud Discovery anomaly detection policy

D. a session policy

**Answer:** D

#### **NEW QUESTION 41**

You need to ensure that you can view future sign-ins to the mailbox of User1. You run the Set-Maibox -Identity "User1" -AuditEnabled \$true command. Does that meet the goal?

Note: This question is part of a series of questions that present the same scenario. Each question in the series contains a unique solution that might meet the stated goals. Some questions sets might have more than one correct solution, while others might not have a correct solution.

After you answer a question in this section, you will NOT be able to return to it. As a result, these questions will not appear in the review screen.

You have a Microsoft 365 subscription.

You have a user named User1. Several users have full access to the mailbox of User1.

Some email messages sent to User1 appear to have been read and deleted before the user viewed them.

When you search the audit log in Security & Compliance to identify who signed in to the mailbox of User1, the results are blank.

A. Yes B. No

#### **Answer:** A

#### **Explanation:**

References: https://docs.microsoft.com/en-us/powershell/module/exchange/mailboxes/set- mailbox?view=exchange-ps

#### **NEW QUESTION 43**

You have a Microsoft 365 subscription. A security manager receives an email message every time a data loss prevention (DLP) policy match occurs. You need to limit alert notifications to actionable DLP events. What should you do?

A. From the Security & Compliance admin center, modify the Policy Tips of a DLP policy.

B. From the Cloud App Security admin center, apply a filter to the alerts.

C. From the Security & Compliance admin center, modify the User overrides settings of a DLP policy.

D. From the Security & Compliance admin center, modify the matched activities threshold of an alert policy.

**Answer:** D

**Explanation:** 

References:

https://docs.microsoft.com/en-us/office365/securitycompliance/alert-policies

#### **NEW QUESTION 45**

You have a Microsoft 365 subscription. You create and run a content search from the Security & Compliance admin center. You need to download the results of the content search. What should you obtain first?

A. an export key B. a password

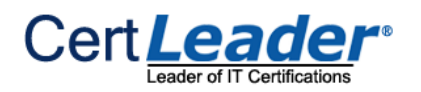

C. a certificate D. a pin

**Answer:** A

#### **Explanation:**

References: https://docs.microsoft.com/en-us/office365/securitycompliance/export-search-results

#### **NEW QUESTION 50**

#### You have a Microsoft 365 subscription.

You have a team named Team1 in Microsoft Teams. You plan to place all the content in Team1 on hold. You need to identify which mailbox and which Microsoft SharePoint site collection are associated to Team1. Which cmdlet should you use?

A. Get-UnifiedGroup

- B. Get-MailUser
- C. Get-TeanMessagingSettings
- D. Get-TeamChannel

**Answer:** A

#### **NEW QUESTION 55**

You have a Microsoft 365 subscription. You create an Advanced Threat Protection (ATP) safe attachments policy. You need to configure the retention duration for the attachments in quarantine. Which type of threat management policy should you create?

A. Anti-malware

- B. DKIM
- C. Anti-spam
- D. ATP anti-phishing

**Answer:** A

#### **NEW QUESTION 59**

Note: This question is part of a series of questions that present the same scenario. Each question in the series contains a unique solution that might meet the stated goals. Some questions sets might have more than one correct solution, while others might not have a correct solution.

After you answer a question in this section, you will NOT be able to return to it. As a result, these questions will not appear in the review screen. You have an on-premises Active Directory domain named contoso.com.

You install and run Azure AD Connect on a server named Server1 that runs Windows Server. You need to view Azure AD Connect events. You use the Security event log on Server1. Does that meet the goal?

A. Yes B. No

### **Answer:** B

#### **Explanation:**

References:

https://support.pingidentity.com/s/article/PingOne-How-to-troubleshoot-an-AD-Connect-Instance

#### **NEW QUESTION 64**

Note: This question is part of a series of questions that present the same scenario. Each question in the series contains a unique solution that might meet the stated goals. Some questions sets might have more than one correct solution, while others might not have a correct solution.

After you answer a question in this section, you will NOT be able to return to it. As a result, these questions will not appear in the review screen. You have an on-premises Active Directory domain named contoso.com.

You install and run Azure AD Connect on a server named Server1 that runs Windows Server. You need to view Azure AD Connect events. You use the Directory Service event log on Server1. Does that meet the goal?

#### **Answer:** B

#### **Explanation:**

References:

https://support.pingidentity.com/s/article/PingOne-How-to-troubleshoot-an-AD-Connect-Instance

#### **NEW QUESTION 69**

Note: This question is part of a series of questions that present the same scenario. Each question in the series contains a unique solution that might meet the stated goals. Some questions sets might have more than one correct solution, while others might not have a correct solution. After you answer a question in this section, you will NOT be able to return to it. As a result, these questions will not appear in the review screen. You have a Microsoft 365 subscription.

You have a user named User1. Several users have full access to the mailbox of User1.

Some email messages sent to User1 appear to have been read and deleted before the user viewed them.

When you search the audit log in Security & Compliance to identify who signed in to the mailbox of User1, the results are blank.

You need to ensure that you can view future sign-ins to the mailbox of User1. You run the Set-MailboxFolderPermission –Identity "User1"

-User User1@contoso.com –AccessRights Owner command. Does that meet the goal?

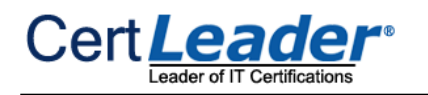

A. Yes B. No

#### **Answer:** B

#### **Explanation:**

References:

https://docs.microsoft.com/en-us/powershell/module/exchange/mailboxes/set- mailbox?view=exchange-ps

#### **NEW QUESTION 73**

......

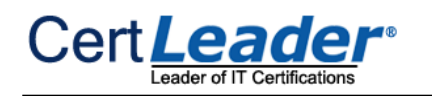

## **Thank You for Trying Our Product**

\* 100% Pass or Money Back

All our products come with a 90-day Money Back Guarantee.

\* One year free update

You can enjoy free update one year. 24x7 online support.

\* Trusted by Millions

We currently serve more than 30,000,000 customers.

\* Shop Securely

All transactions are protected by VeriSign!

### **100% Pass Your MS-500 Exam with Our Prep Materials Via below:**

<https://www.certleader.com/MS-500-dumps.html>